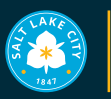

#### **FAIRPARK FAMILY LEARNING CENTER**

# *APRIL AND MAY CLASSES*

Below is our line-up of April and May classes! All classes are free and open to the public. Stop by to register in person with one of our friendly staff members or give us a call at 385-468-1333.

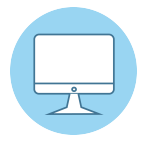

## *Starting Monday, April 8*

### *WINDOWS OS: Mondays & Thursdays | 10 - 11:30 am*

Students will learn how to navigate Windows operating system tools and recognize common features of the Windows interface. Students will learn to identify the functions of various Microsoft Office programs, choose a storage drive to save and back up work, and organize and manage files.

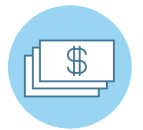

## *MONEY SMART PART 2 in SPANISH: Mondays | 6 - 7:30 pm Starting Monday, April 15*

Students will learn about credit including reporting, repairing, and improving credit scores. Students will understand the various kinds of debt and ways to manage it. Additionally, students will understand how credit cards work and how to manage them.

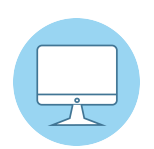

### *COMPUTER BASICS: Tuesdays | 10 - 11:30 am Starting Tuesday, April 16*

Students will learn the components of a computer, the types of different computers, and how to troubleshoot basic computer challenges.

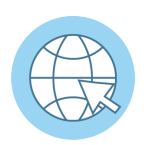

## *INTERNET BASICS in SPANISH: Wednesdays | 4 - 5:30 pm Starting Wednesday, April 17*

Students will learn how to navigate an internet browser to apply for a job or shop online, when and how to use browser tools and settings and will also learn how to Identify specific search terms to produce successful internet searches.

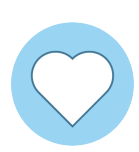

## *LOVE & LOGIC PARENTING: Thursdays | 6 - 7:30 pm Starting Thursday, April 18*

Students will learn how parenting with empathy, love and limits can help families avoid power struggles and unwinnable arguments, and how children can be guided to be responsible members of their families and society.

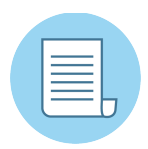

## *INTRO TO GOOGLE DOCS: Mondays & Thursdays | 10 - 11:30 am Starting Monday, May 6*

Students will learn how to sign in and out of a Google account. Students will gain the confidence to navigate Google Docs and identify various parts of the Google Docs interface. Students will gain the skills to setup, create, format, and edit professional documents. Additionally, students will practice sharing and collaborating in Google Docs.

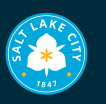

#### **FAIRPARK FAMILY LEARNING CENTER**

# *CLASES DE ABRIL Y MAYO*

A continuación encontrará nuestra programación de clases para Abril y Mayo. Todas las clases son gratuitas y abiertas al público. Pase a inscribirse en persona con uno de nuestros amables empleados o llámenos al 385-468-1333.

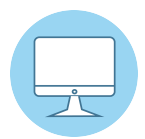

## *SISTEMA OPERATIVO DE WINDOWS: Lunes y Jueves | 10 - 11:30 a A partir del Lunes 8 de Abril*

Los alumnos aprenderán a navegar las herramientas del sistema operativo Windows y a reconocer características comunes de la interfaz de Windows. Aprenderán a identificar las funciones de varios programas de Microsoft Office, elegir una unidad de almacenamiento para guardar y realizar copias de seguridad de trabajo, y como organizar y administrar archivos.

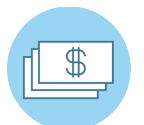

## *FINANZAS DE DINERO PARTE 2 En ESPAÑOL: Lunes | 6 - 7:30 p A partir del Lunes 15 de Abril*

Los estudiantes aprenderán acerca de temas sobre crédito que incluyen informes, reparación y como mejorar sus puntajes de crédito. Los estudiantes entenderán los distintos tipos de deuda y las formas de manejarlas. Además, comprenderán cómo funcionan las tarjetas de crédito y cómo manejarlas.

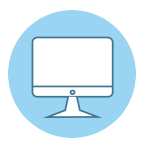

## *COMPUTACIÓN BÁSICA: Martes | 10 - 11:30 a A partir del Martes 16 de Abril*

Los estudiantes aprenderán los componentes de una computadora, las diferentes tipos de computadoras, y cómo solucionar problemas básicos.

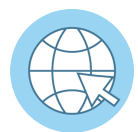

## *BÁSICOS DE INTERNET En ESPAÑOL: Miércoles | 4 - 5:30 p A partir del Miércoles 17 de Abril*

Los estudiantes aprenderán a navegar por un navegador de Internet para solicitar un empleo o comprar en línea, cuándo y cómo utilizar las herramientas y la configuración del navegador y también aprenderán a Identificar términos de búsqueda específicos para producir búsquedas exitosas en Internet.

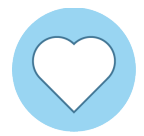

## *CRIANZA CON Y AMOR LÓGICA: Jueves | 6 - 7:30 p A partir del Jueves 18 de Abril*

Los alumnos aprenderán cómo la crianza, con amor y límites puede ayudar a las familias a evitar luchas de poder y discusiones imposibles de ganar, y cómo se puede guiar a los niños para que sean miembros responsables de sus familias y de la sociedad.

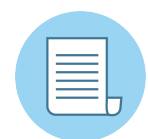

## *INTRODUCCIÓN A GOOGLE DOCS: Lunes y Jueves | 10 - 11:30 a A partir del Lunes 6 de Mayo*

Los alumnos aprenderán a iniciar y cerrar sesión en una cuenta de Google. Los alumnos adquirirán la confianza necesaria para navegar por Google Docs e identificar las distintas partes de la interfaz de Google Docs. Los alumnos adquirirán las habilidades necesarias para configurar, crear, dar formato y editar documentos profesionales. Además, los alumnos practicarán cómo compartir y colaborar en Google Docs.